## **Stabilité du routage BGP sur Internet**

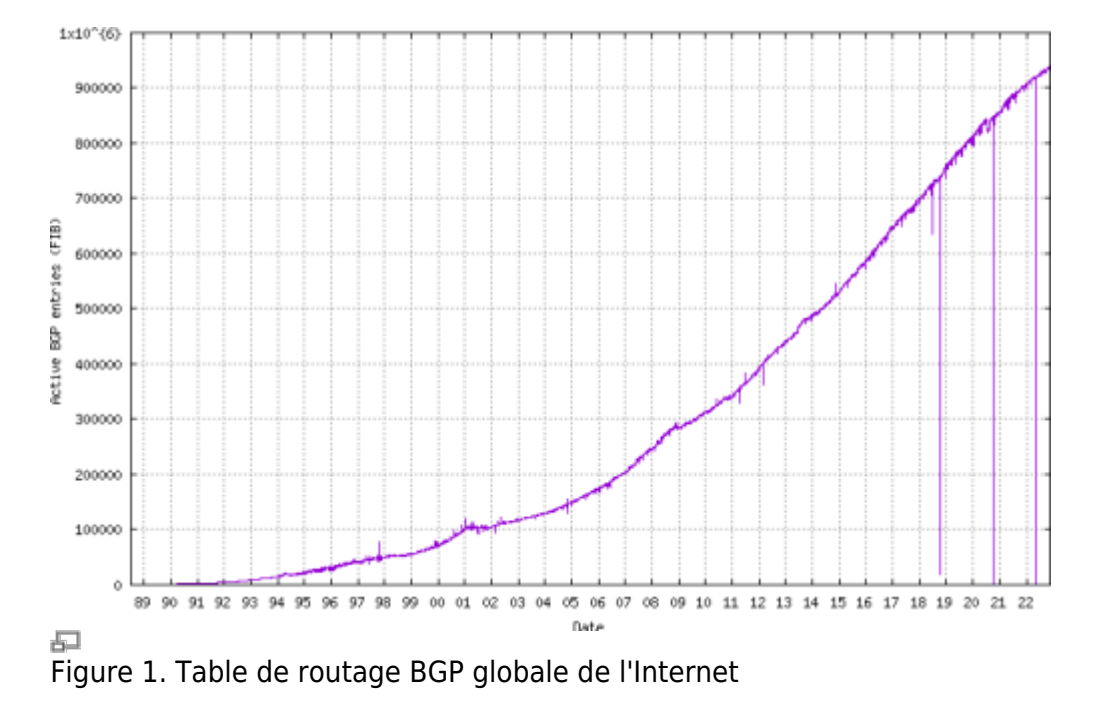

Dans cet article, nous nous intéressons à la stabilité du routage BGP sur Internet.

Commençons par observer l'évolution de la table globale de l'Internet sur la figure 1. Cette table contient les préfixes routés de tous les systèmes autonomes. Il existe actuellement (en novembre 2015) près de 600 000 entrées dans cette table de routage. En observant attentivement l'évolution de cette table, on peut retracer globalement l'évolution de l'Internet.

Au début, la progression dans les années 90 est lente. En particulier un palier est constaté entre 1997 et 1999 ; ce palier est dû à la mise en place du routage de préfixes sans classes d'adresses et de l'agrégation de préfixes contigus. On note un autre palier en 2001 qui fait suite à l'éclatement de la bulle technologique. Finalement, la croissance à partir de 2010 est exponentielle et témoigne de l'augmentation du nombre de préfixes annoncés, et donc des équipements connectés à Internet.

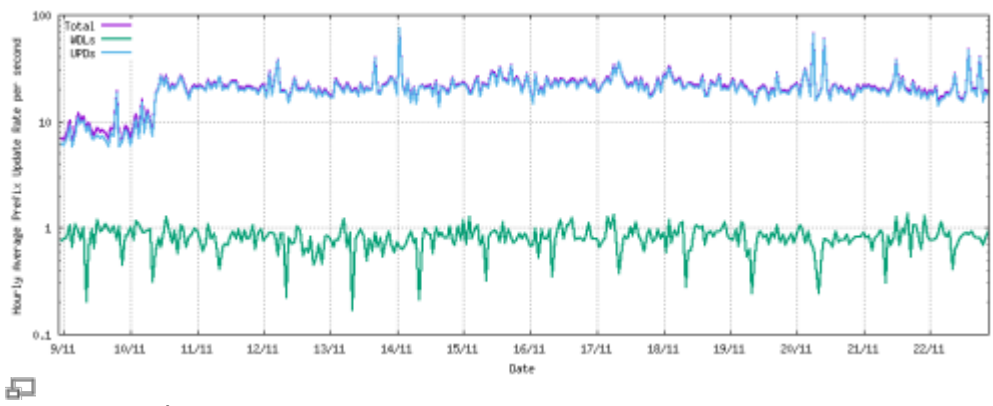

Figure 2. Fréquence des annonces de routage BGP

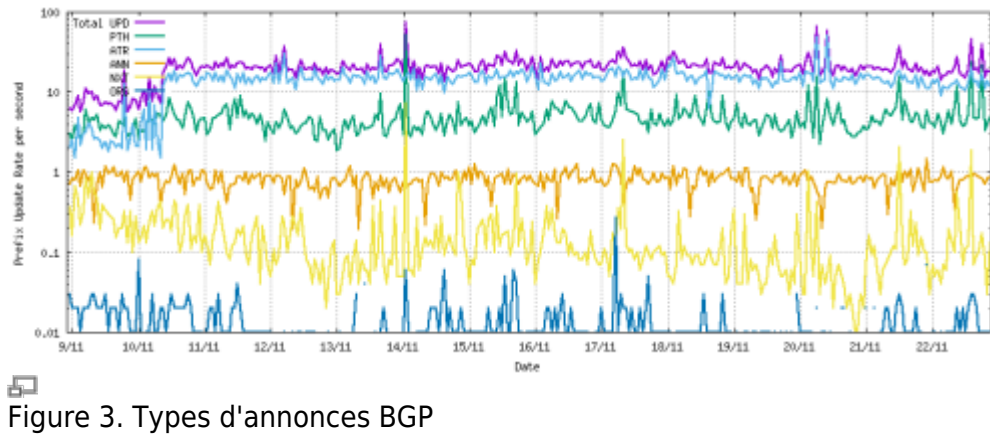

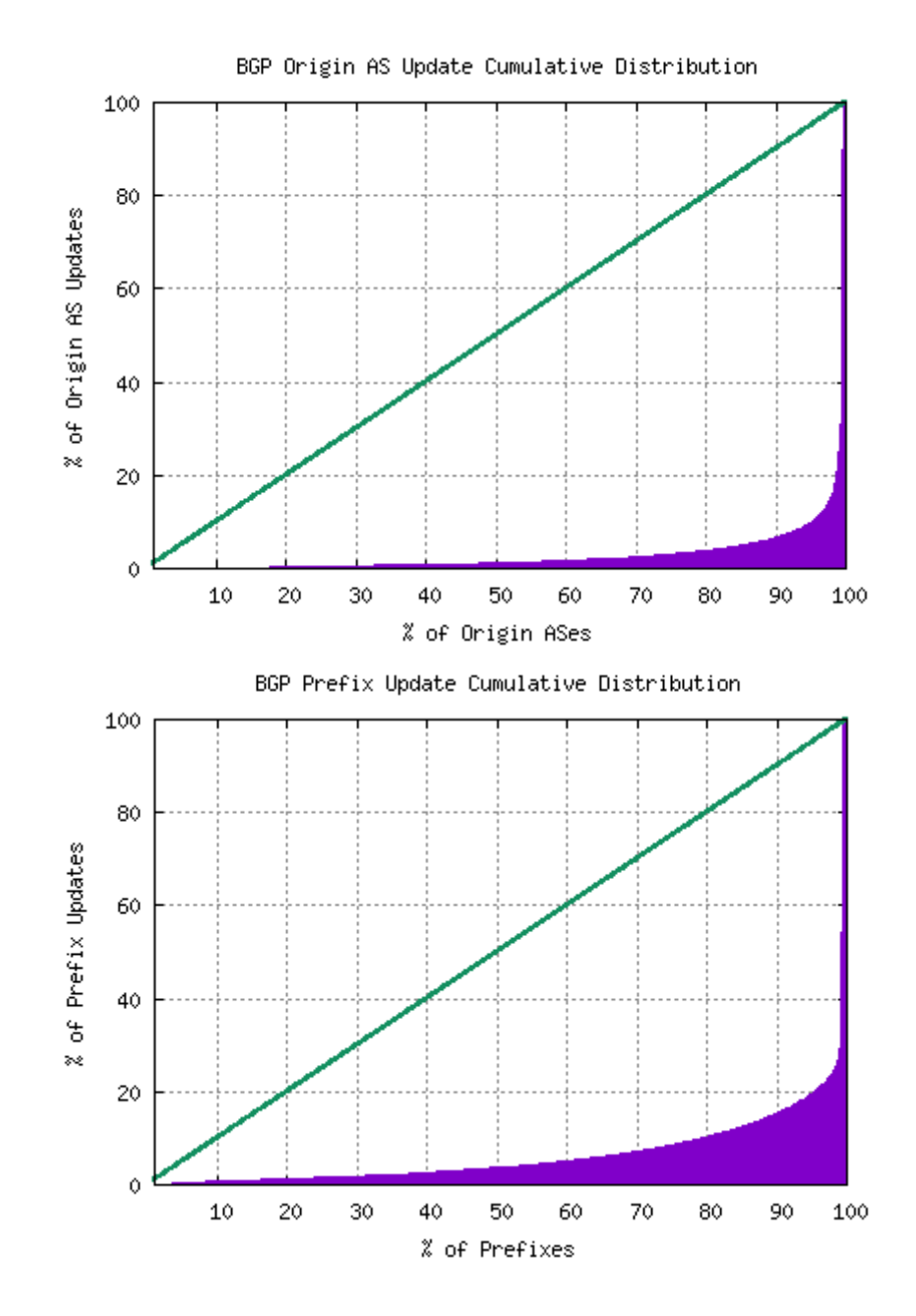

}

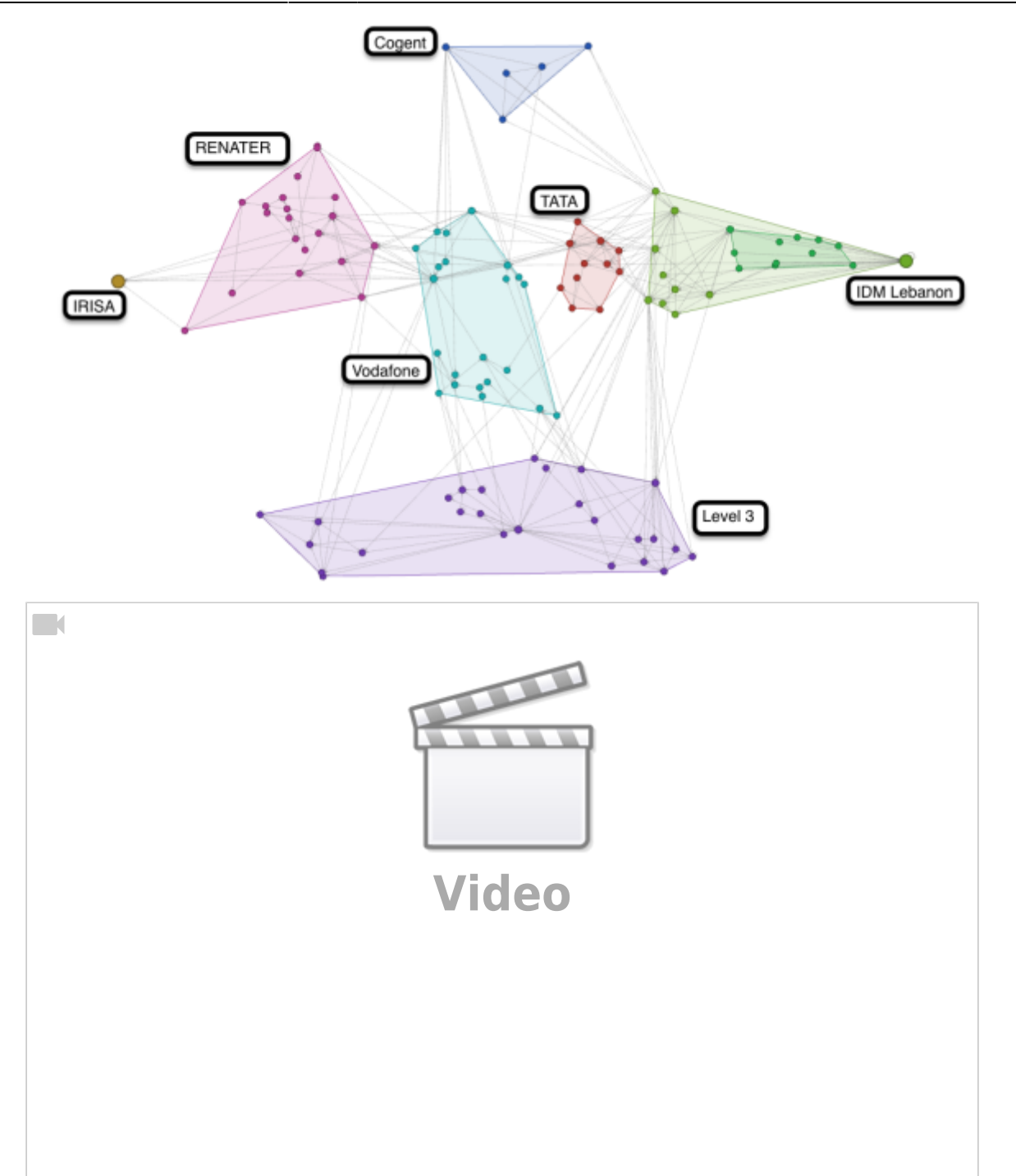

From: <http://wiki.lahoud.fr/>- **wikiroute**

Permanent link: **[http://wiki.lahoud.fr/doku.php?id=stabilite\\_du\\_routage\\_bgp&rev=1447887436](http://wiki.lahoud.fr/doku.php?id=stabilite_du_routage_bgp&rev=1447887436)**

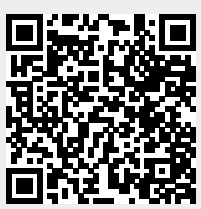

Last update: **2015/11/18 23:57**